# **AutoCAD Free Download X64 [Updated]**

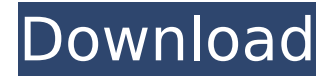

#### **AutoCAD Crack + Keygen For (LifeTime) Download (Latest)**

The market for AutoCAD Torrent Download continues to expand. It has been adopted by almost every company in the automotive industry, among other markets. At the time of this writing, AutoCAD is the #2 desktop app in the App Store, and AutoCAD 2020 is ranked #1 in the App Store's Top Grossing section. AutoCAD Basics Like almost every CAD software application, AutoCAD has three primary functions. These functions are called layers, drawing, and model. Layers are a CAD equivalent of Photoshop layers. Each layer represents a stack of objects or a single object. For instance, in a 2D drawing, the bottom layer might be a street sign, the next layer might be a building, and the top layer might be a window. The objects can be connected to one another with the LAYER command. If an object is selected, an arrow points up, and a numerical value is shown above the arrow, the LAYER command lets you choose which layer to add the object to. Layers make it easy to view and work on different parts of a drawing at the same time. You create drawings by connecting objects in layers. The easiest way to connect objects is with the LAYER command. If a new object is selected, the LAYER command lets you decide which layer to add the object to. The LAYER command can be used to add objects to layers and to connect layers in order to create a model. In a 2D drawing, you start with a very simple model. The most basic model contains one layer of objects. As you add more objects to the model, you will add more layers. For instance, the model below shows three objects with one layer each. If you move the objects, you can move them in a single layer. If you select a group of objects, AutoCAD will create a layer for the group of objects. For instance, if you select two objects in the previous illustration, they will be added to a layer. Selecting objects with the LAYER command also lets you see which objects are on which layer. Each layer has a LAYER attribute named Count. This value is displayed in the Attribute column of the Object Info palette and the Layer Info palette. If the value of Count is not 1, the layer is linked to another layer or a model. When you select a linked layer or model, a pin icon

#### **AutoCAD Crack + Keygen**

References Further reading ca3bfb1094

### **AutoCAD Crack +**

\*\*Save As\*\* The Save As button (Figure 6-18) gives you the opportunity to save a drawing to a different file than you're currently working on. Use it to change the name of your drawing or save it in a different location. \*\*Figure 6-18\*\* The Save As button

#### **What's New In AutoCAD?**

AutoCAD Import is now capable of importing a high percentage of industry-standard CAD markup formats, including raster images, auto-generated component lists, 3D objects, and even paper-based object data. To import an item, simply choose Import from the Markup menu. You can also create and save an import record to share with colleagues. For example, import the same files as your coworker, but generate a unique name for each record. You can also copy the import record to multiple drawings. A "Topological Accuracy" property is now displayed in the Properties palette, which lets you know which areas of the imported object may have been mislabeled. A new "Markup Color" option lets you choose a fill color for imported objects, regardless of the color chosen for the original object. This option is most effective when a designer imports a file for preview purposes. The Importing Shape dialog box now includes a Selection State property to indicate the state of the drawing after the file was imported. A new "Subscription to CAD Change" menu option lets you quickly navigate to the sections of your drawing that have changed since you last imported a file. The feature that lets you access the search history from any drawing is now a context-specific menu item called Find on CAD History. The Quick Assist command has been moved to the Insert tool. Raster to Vector Converter is now part of the Insert menu, as is the Raster-to-Vector tool. A new Raster to Vector dialog box, with the ability to select either an external file or a predefined area, lets you convert a raster image to vector format. A new action, called Create Mirror, creates a new, duplicate drawing with a mirrored orientation. Rotate Tab: New commands on the Rotate tab include ROTATE and ANCHOR, which both move the current viewport, and ROTATE ABOUT. These commands are available as shortcut keys. The ROTATE command can be used with or without an anchor point; the ANCHOR command can only be used with an anchor point. When you anchor a rotated viewport, the ROTATE command replaces any existing rotation to make the viewport match the global rotations of the current drawing. The new ROTATE ABOUT command rotates the viewport around a specified point or anchor point. To

## **System Requirements:**

CPU: 2.0 GHz or faster (Single-Core) Memory: 1 GB RAM Storage: 10 GB free space Graphics: NVIDIA GeForce GTX 460 or AMD Radeon HD 4890 DirectX®: Version 9.0 Network: Broadband Internet connection Windows®: XP, Vista or Windows 7 How to Install: Unpack the installer with WinRAR. Burn the game to a CD or create an ISO file. Insert the game disc into your computer. Start the game

[http://nuihoney.com/wp-content/uploads/2022/07/AutoCAD\\_Crack\\_3264bit\\_Latest.pdf](http://nuihoney.com/wp-content/uploads/2022/07/AutoCAD_Crack_3264bit_Latest.pdf) <https://maisonchaudiere.com/advert/autocad-latest-2022/>

<https://venbud.com/advert/autocad-19-1-crack-win-mac-2/> <https://www.alnut.com/autocad-activator-free-download-3264bit-april-2022/> <https://livefitstore.in/advert/autocad-crack-free-download-pc-windows-2/> <https://www.pamelafiorini.it/2022/07/24/autocad-24-0-crack-product-key-full-win-mac-march-2022/> <https://paintsghana.com/advert/autocad-24-0-2/> <https://l1.intimlobnja.ru/agnesa-3/> <https://davidocojewelers.com/autocad-23-1-crack-keygen-full-version-x64-latest> <https://rsmerchantservices.com/autocad-full-product-key-download-3264bit-march-2022/> <https://uniqueadvantage.info/autocad-crack-serial-number-full-torrent-mac-win-2022/> <https://ventanasantiruido.info/wp-content/uploads/2022/07/cyntglyn.pdf> <https://haitiliberte.com/advert/autocad-2019-23-0-crack-free-mac-win-updated/> <https://luvmarv.com/autocad-2018-22-0-crack-3/> https://www.wangfuchao.com/wp-content/uploads/2022/07/AutoCAD Crack Free.pdf [https://buri.site/wp-content/uploads/2022/07/AutoCAD\\_\\_Crack\\_Download.pdf](https://buri.site/wp-content/uploads/2022/07/AutoCAD__Crack_Download.pdf) <https://medialabs.asia/wp-content/uploads/2022/07/paljol.pdf> [https://houstonhousepc.com/autocad-crack-serial-number-full-torrent-download-for-windows](https://houstonhousepc.com/autocad-crack-serial-number-full-torrent-download-for-windows-april-2022/)[april-2022/](https://houstonhousepc.com/autocad-crack-serial-number-full-torrent-download-for-windows-april-2022/) [http://karnalketo.com/wp-content/uploads/2022/07/AutoCAD\\_Free\\_X64.pdf](http://karnalketo.com/wp-content/uploads/2022/07/AutoCAD_Free_X64.pdf)